# Généricité

CS-108

Michel Schinz

2023-03-07

# **1 Introduction**

Lors de l'écriture d'une classe, il peut arriver que certains types soient inconnus. Cela est par exemple le cas lors de l'écriture de classes « conteneurs » dont le but est de stocker d'autres objets de type quelconque.

Par exemple, la classe des tableaux dynamiques,  $\forall r \in \mathbb{R}$  cat une telle classe conteneur. Il est clair qu'un problème se pose lors de son écriture : quel type utiliser pour les éléments du tableau ?

Pour résoudre ce problème, Java offre la notion de généricité, présentée ci-dessous au moyen d'un exemple plus simple que celui des tableaux dynamiques : les cellules.

# **2 Cellule**

Une cellule est un objet (ici immuable) dont le seul but est de contenir un, et un seul, autre objet. A première vue, les cellules ne sont pas très utiles en pratique, mais elles permettent d'illustrer facilement l'intérêt de la généricité.

#### **2.1 Cellule de chaîne**

Une cellule de chaîne est une version restreinte d'une cellule, uniquement capable de stocker une chaîne de caractères, et non pas un objet de type quelconque. La chaîne contenue dans une telle cellule lui est passée au moment de la construction, et peut s'obtenir au moyen d'une méthode nommée get.

La définition d'une classe nommée CellOfString et représentant une cellule de chaîne est triviale :

ButilStOlJeD caseJo fanta biJduq s gnint2 Janit staving;

```
public CellOfString(String s) { this.s = s; }
public String get() { return s; }
```
Une fois cette classe définie, on peut p.ex. l'utiliser ainsi :

CellOfString message =  $new$  CellOfString("Bonne année 2021"); System.out.println(message.get());

#### **2.2 Cellule de date**

}

Admettons maintenant que l'on ait également besoin d'une classe de cellule capable de stocker une date d'un type Date que l'on suppose exister. Une fois encore, la définition d'une telle classe, nommée CellOfDate, est triviale :

```
public final class CellOfDate {
  private final Date d;
```

```
public CellOfDate(Date d) { this.d = d; }
 public Date get() { return d; }
}
```
Ce nouveau type de cellule peut s'utiliser avec le précédent :

CellOfString message =  $new$  CellOfString("Bonne<sub>Ll</sub>année<sub>L1</sub>"); CellOfDate date =  $new$  CellOfDate(Date.today()); System.out.println(message.get() + date.get().year());

#### **2.3 Généralisation**

Les classes CellOfString et CellOfDate représentent des cellules de chaîne et de date, respectivement. Que faire si on désire également stocker de nombreux autres types dans des cellules, p.ex. des entiers, des tableaux, etc. ?

Une solution évidente serait de poursuivre sur la même voie et d'écrire une nouvelle classe cellule pour chaque cas. Cette solution, parfois nommée **spécialisation**, n'est toutefois clairement pas réaliste à grande échelle en raison de la (quasi-)duplication de code qu'elle implique.

En Java, il existe toutefois une autre solution, qui tire parti du fait que le type Object est un super-type de tous les autres types — sauf les types primitifs comme  $\frac{1}{1}$  ou double, nous y reviendrons. L'idée consiste à définir une classe de cellule dont l'élément a le type Object et de l'utiliser pour y stocker différents types d'objets comme des chaînes, des dates, etc. Examinons cette solution.

#### **6.2 Tests d'instance générique**

Limitation 2 : les tests d'instance impliquant des types génériques sont interdits. Par exemple, le code suivant est refusé :

```
<T> void printIfStringCell(Cell<T> c) {
  if (c instanceof Cell<String>) // interdit
    System.out.println(c);
}
```
#### **6.3 Transtypages génériques**

Limitation 3 : les transtypages impliquant des types génériques ne sont pas sûrs. Par exemple, le code suivant ne lève pas d'exception à l'exécution, alors qu'il devrait en lever une :

 $Cell \leq Integer > c = new \text{Cell} \leq (1)$ : Object o = c; Cell<String> c2 = (Cell<String>)o;

Un avertissement est toutefois produit.

#### **6.4 Exceptions génériques**

Limitation 4 : une classe définissant une exception ne peut pas être générique. En d'autres termes, aucune sous-classes de Throwable ne peut avoir de paramètres de type. Par exemple, la définition suivante est refusée :

class InvalidException<T> extends Exception {}

#### **7 Références**

- *Effective Java (3rd ed.)* de Joshua Bloch, en particulier :
	- **–** la règle 26, *Don't use raw types* sur les types bruts et les raisons de ne plus les utiliser,
- *Java Generics and Collections* de Maurice Naftalin et Philip Wadler, O'Reilly Media,
- *Java Generics FAQ* d'Angelika Langer, une liste des questions fréquentes liées à la généricité Java, et leur réponse.

la version brute peut être utilisée partout où une version générique est attendue, • mais cela provoque l'affichage d'un avertissement.

Par exemple, si on passe une valeur qui a le type brut  $\text{Lis } t$  à une méthode qui attend une valeur de type List $\langle \xi \rangle$ tring>, le code est accepté avec un avertissement.

Règle des types bruts : *N*'utilisez jamais les types bruts dans votre code, ils n'existent que pour faciliter la migration du code écrit avant l'introduction de la généricité.

#### **6 Limitations**

Pour des raisons historiques, la généricité en Java possède les limitations suivantes :

- la création de tableaux dont les éléments ont un type générique est interdite, 1.
- les tests d'instance impliquant des types génériques sont interdits, 2.
- ) sur des types génériques ne sont pas sûrs, c-à-d qu'ils pro- *casts* les transtypages ( 3. duisent un avertissement lors de la compilation et un résultat éventuellement incorrect à l'exécution,
- la définition d'exceptions génériques est interdite. 4.

Ces différentes limitations sont illustrées au moyen d'exemples ci-dessous.

# **6.1 Tableaux génériques**

Limitation 1 : la création de tableaux dont les éléments ont un type générique est interdite.

Par exemple, le code suivant est invalide :

```
\{x \mid x \in \mathbb{Z} \mid x \in \mathbb{Z} \mid x \in \mathbb{Z} \} (x \{x \mid x \in \mathbb{Z} \} ) {
refurn new 1[]{ x }; // interdit
                                                                          }
```
Attention : seule la création (via new le tableaux d'éléments génériques est interdite. Il est tout à fait possible de déclarer un tableau de type générique.

Bien entendu, les tableaux dynamiques ( $A \cap A \cap A$ ient antendum ente classe générique tout à fait normale, ils ne souffrent pas de cette limitation. Seuls les tableaux primitifs du langage sont affectés.

# **2.4 Cellule d'objet**

La classe  $C \in L$  ci-dessous représente une cellule capable de stocker un objet de type Object. Elle est bien entendu très similaire aux classes CellOfString et CellOfDate, la seule différence étant le type de l'attribut contenant l'objet, et le type de retour de la  $: 1 \oplus 3$  əbodi $\delta$ m

**Bublic final class Cell {** O toeidO Janii etavinq

}

.o = o; } this Cell(Object o) { public  $\{ \}$ o;  $\}$  ()  $\{ \}$   $\{ \}$   $\{ \}$   $\{ \}$   $\{ \}$   $\{ \}$   $\{ \}$   $\{ \}$   $\{ \}$   $\{ \}$   $\{ \}$   $\{ \}$   $\{ \}$   $\{ \}$   $\{ \}$   $\{ \}$   $\{ \}$   $\{ \}$   $\{ \}$   $\{ \}$   $\{ \}$   $\{ \}$   $\{ \}$   $\{ \}$   $\{ \}$   $\{ \}$   $\{ \}$   $\{ \}$   $\{ \}$ 

Au moyen de cette unique classe de cellule, il est possible de récrire le programme a get donné plus haut. Malheureusement, étant donné que la méthode  $\epsilon \in \mathfrak{t}$  pour type de retour  $\bigcirc \bigcirc \bigcirc \bigcirc \bot$  il faut rajouter quelques transtypages qui alourdissent le code :

```
Gell message = new Cell("Bonne<sub>u</sub>oneeu");
                 C\in\Gamma date = new Cell(\bigcirc_{\alpha\in\mathbb{C}}\mathcal{E}^{\alpha})System.out.println((String)message.get()
+ ((Date)date.get()).year());
```
En plus d'alourdir le code, ces transtypages ne sont pas sûrs, dans le sens où ils peuvent échouer à l'exécution si le programmeur fait une erreur et place une chaîne au lieu d'une  $: \ni \in \mathbb{N}$  and  $\alpha$  is a cellule date  $:$ 

 $\therefore$  ( $\mu$ <sup>n</sup>əəuue<sup>n</sup>əuuog $\mu$ )]) new analar sagessəw qala  $C_{\mu}$ ( $\mu$ tz0z $_{\mu}$ ))) new cerry data  $\alpha$ System.out.println((String)message.get()  $+$  ((Date)date.get()).year());

Ce programme est valide mais lève l'exception ClassCastException lors de l'exécution, au moment où il tente de transtyper la chaîne extraite de la cellule da te en Da te. Cette solution basée sur le type  $\bigcirc$   $\bigcirc$   $\bigcirc$  même is elle est plus réaliste que la spé-

cialisation et était utilisée dans les premières versions de Java, n'est donc pas non plus satisfaisante : premièrement car elle implique l'ajout de beaucoup de transtypages, et deuxièmement car ces transtypages peuvent échouer à l'exécution si le programmeur commet une erreur.

# **3 Généricité**

En raison des défauts de la spécialisation et de la solution basée sur le type Object, *para-* ( **polymorphisme paramétrique** ), aussi appelée *genericity* ( **généricité** la notion de ) a été introduite dans la version 5 de Java. *metric polymorphism*

Au moyen de la généricité, il est possible de définir une cellule *générique*, c'est-à-dire capable de contenir un élément d'un type arbitraire, sans devoir faire de transtypages pour autant.

#### **3.1 Cellule générique**

Une classe pour les cellules générique (d'un type arbitraire) peut se définir ainsi :

```
public final class Cell<E> {
  private final E e;
 public Cell(E e) { this.e = e; }
 public E get() { return e; }
}
```
Cette classe est **générique**, et E est son **paramètre de type**. Il s'agit d'une variable (de type !) représentant le type de l'élément de la cellule. Dans le corps de la classe, E peut s'utiliser comme n'importe quel autre type— ou presque, comme nous le verrons plus loin.

Pour utiliser un type générique tel que Cell, il faut spécifier le type concret à utiliser pour son paramètre de type, comme dans les exemples suivants :

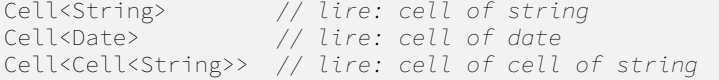

On appelle ces types des **instanciations** du type générique Cell.

Contrairement aux cellules basées sur Object, les cellules génériques n'impliquent aucun transtypage :

Cell<String> message =  $new$  Cell<String>("Bonne<sub>u</sub>année<sub>u</sub>"); Cell<Date> date = new Cell<Date>(Date.today()); System.out.println(message.get() + date.get().year());

et ne comportent pas les mêmes risques, le programme ci-dessous étant simplement refusé :

```
Cell<String> message = new Cell<String>("Bonne<sub>(a</sub>nnée<sub>(1</sub>");
Cell<Date> date = new Cell<Date>("2021"); // interdit !
System.out.println(message.get() + date.get().year());
```
A noter que l'exemple plus haut peut encore être allégé, puisque les paramètres de type dans un énoncé new sont optionnels. S'ils sont omis, ils sont automatiquement inférés (cà-d calculés) par Java. L'exemple peut donc être récrit ainsi :

Cell<String> message =  $new$  Cell<>("Bonne<sub>Dannée</sub>"); Cell<Date> date = new Cell<>(Date.today());

}

Malheureusement, cette méthode est refusée par Java ! En effet, appeler doubleValue sur l'objet e n'est valide que si celui-ci est une instance d'une sous-classe de Number. Or comme il a le type E, et que celui-ci peut-être quelconque (p.ex. String), l'appel n'est clairement pas valide dans le cas général.

Il faudrait donc avoir la possibilité de contraindre le paramètre de type E, de manière à garantir que l'objet e est une instance d'une sous-classe de Number.

Heureusement, Java offre une telle possiblité, que l'on nomme une **borne supérieure** (*upper bound*). La définition de la classe Cell ci-dessus peut être modifiée pour ajouter une telle borne à son paramètre de type E, le forçant à être une sous-classe de Number :

public final class Cell<E extends Number> { *//* … *comme avant* }

Une fois cette borne ajoutée, la méthode getInverse est acceptée. Bien entendu, cela a un coût : il n'est désormais possible d'instancier le type Cell qu'avec des sous-types de Number, et un type comme Cell<String> est maintenant refusé.

# **5 Types bruts**

La généricité n'a été introduite que tardivement dans le langage Java, à un moment où beaucoup de code non générique avait déjà été écrit. Idéalement, tout ce code non générique aurait dû être adapté immédiatement, et la question de la compatibilité entre les deux formes de code ne se serait pas posée.

En pratique, cela n'était bien entendu pas possible, et les concepteurs de la généricité Java ont donc introduit des concepts facilitant la compatibilité entre le code générique et le code non générique. Nous ne considérerons ici que le cas du code non générique utilisant du code générique.

Lorsque la généricité a été ajoutée à Java, sa bibliothèque standard a été modifiée pour en tirer parti. Par exemple, l'interface List a été transformée en List<E>, où E représente le type des éléments de la liste. Rigoureusement, une fois cette modification faite, le type List (sans argument de type) est invalide et son utilisation devrait être refusée. Mais cela rendrait beaucoup d'ancien code invalide.

Pour éviter ce problème, les concepteurs de Java ont introduit la notion de **type brut** (*raw type*), qui est simplement un type générique utilisé sans paramètres. Dans notre exemple, List est un tel type. La version brute d'un type interagit avec la version générique de ce même type de la manière suivante :

• une version générique peut être utilisée partout où la version brute est attendue, sans provoquer l'affichage d'un avertissement,

En réalité, la construction directe d'instances de Integer au moyen de new est decouragée, et il est préférable de créer l'instance de  $I \cap \tau \in \mathbb{R}$ er au moyen de la méthode  $\therefore$  isuis  $\downarrow$  0  $\circ$   $\downarrow$  0  $\circ$ 

Cell<Integer> c =  $new$  Cell<>Integer.valueOf(1));

La différence entre ces deux versions n'est pas importante pour ce qui suit et peut donc être ignorée.

Lorsqu'on stocke ainsi un entier dans une instance de  $\ln \log \epsilon$ , on dit que cet entier a été **emballé** (wrapped ou boxed en anglais). En plus de la classe *Integer*, le paquetage java. Lang contient une classe d'emballage pour les sept autres types primitifs (Boolean pour boolean, Character pour char, Double pour double, etc.) A l'ex-, toutes ces classes héritent d'une super-classe abstraite commune, Boolean ception de . Number

Bien entendu, lorsqu'on ressort le valeur emballée de la cellule, il faut la déballer en anglais) avant de pouvoir l'utiliser. Dans le cas des entiers, cela se *unbox* ou *unwrap* ( fait au moyen de la méthode intvalue de la classe Integer :

```
I(f(1))\mathbf{u} = c.get().ntValue() + 1;
```
Des méthodes de déballage similaires existent dans toutes les classes d'emballage. L'emballage et le déballage manuels étant lourds à l'usage, le code nécessaire est géné-

ré automatiquement par Java. On nomme cela l'emballage automatique (autoboxing). L'exemple précédent peut donc également s'écrire ainsi :

Cell<linteger> c =  $\mathsf{new}$  Cell<>(1);  $\mathbf{u}$  ancc = c.get() + 1;

et est automatiquement transformé afin que l'entier 1 soit emballé avant d'être passés au constructeur puis déballé avant l'addition.

#### **4.3 Bornes**

}

Admettons que toutes les cellules manipulées par un programme contiennent une instance d'une sous-classe de Number, p.ex. Integer, Double, etc.

Il devrait alors être possible d'ajouter à  $C \in L$  une méthode tirant parti de cela, comme getInverse ci-dessous. Cette méthode retourne l'inverse du nombre stocké dans la

cellule, obtenu au moyen de la méthode doubleValue de Number:

```
B <E>1190 sselo final oidduq
                \theta \in \mathbb{R} is a langer basis for \thetacomme avant … //
   public double getInverse() {
refurn 1.0 / e.doubleValue();
```
System.out.println(message.get() + date.get().year());

Attention, lorsqu'on omet ainsi les paramètres de type, il est néanmoins obligatoire de placer une paire de crochets vide  $(\langle \rangle)$  après le nom du constructeur. En raison de son apparence, cette paire de crochets vide est souvent appelée le diamant (diamond).

# **4 Paire générique**

}

Considérons maintenant un cas à peine plus complexe que celui de la cellule en essayant d'écrire une classe représentant une paire de valeurs (c-à-d une cellule à deux éléments). Bien entendu, ces valeurs doivent être de type quelconque !

Une première tentative pourrait ressembler à ceci :

 $\{$  :pus uunial  $\}$  () pus  $\exists$  pind

```
public final class Pair<E> {
puobas = pus '4su14 = 4s4 // :pus '4s4 \overline{3} a4en\overline{4}d
                       public Pair(E fst, E snd) {
                                   :151 = 151.514:pus = pus:s_iu_i}
                     {f}st; } {f} refuru {f}st; }
```
Cette première version est toutefois trop contraignante, car elle force les deux éléments de la paire à avoir le même type. Afin de les autoriser à avoir chacun un type différent, il suffit d'ajouter un second paramètre de type à la classe :

```
\rightarrow <2 \rightarrow \rightarrow \rightarrow \rightarrow seals family stiduq
                    f \uplus f is private final primary
                    S sould be finally substituding
     \} (pus \zeta 'ist \exists ) ited \mathsf{pi}\:1s^{\dagger} = 1s^{\dagger}. zidj
                          :pus = pus \cdot s_iuy}
fst; } fst() { public fist; }
{ \{ \text{ } \mathsf{spus} \text{ unspace } \} } () pus { \mathsf{sphs} }\left\{ \begin{array}{c} \end{array} \right.
```
(Pour clarifier leur signification, ces deux paramètres de type ont été nommés  $F$  et  $S$ , pour .) *second* et *first*

Au même titre qu'une méthode peut avoir un nombre quelconque de paramètres (de

valeur), une classe peut avoir un nombre quelconque de paramètres (de type).

**4.1 Méthode générique**

Admettons que l'on désire maintenant ajouter une méthode pairWith à Cell permettant d'obtenir une paire dont le premier élément est celui de la cellule, et le second lui est passé en argument.

```
public final class Cell<E> {
  private final E e;
 // … comme avant
  public Pair<E, XXX> pairWith(XXX s) {
    return new Pair\langle e, s \rangle;
  }
}
```
Quel type utiliser à la place de  $XXX$  pour le paramètre de pairWith? Une première idée serait d'utiliser le paramètre de type E :

```
public final class Cell \leq \{private final E e;
 // … comme avant
 public Pair<E, E> pairWith(E s) {
   return new Pair<>(e, s);
  }
}
```
Cela est toutefois bien trop limitatif, car on ne peut ainsi créer que des paires dont le second élément a le même type que celui de la cellule…

Une deuxième idée serait d'ajouter un second paramètre de type à la classe Cell :

```
public final class Cell<E,S> {
 private final E e;
 // … comme avant
 public Pair<E, S> pairWith(S s) {
    return new Pair <> (e, s);
  }
}
```
Mais il s'agit d'une mauvaise solution pour plusieurs raisons, entre autres parce qu'elle associe le paramètre de type S à la classe Cell, alors qu'il appartient clairement à la méthode pairWith.

La bonne solution consiste à associer le paramètre de type  $S$  à la méthode pairWith, ce qui peut se faire en Java. Attention toutefois, la syntaxe est assez surprenante !

```
public final class Cell<E> {
  private final E e;
 // … comme avant
 public <S> Pair<E, S> pairWith(S s) {
```
return new Pair $\langle e, s \rangle$ ;

```
}
}
```
Une méthode qui prend un ou plusieurs paramètres de types, comme pairWith, est dite **méthode générique** (*generic method*).

Pour appeler une méthode générique, il faut logiquement spécifier les types à utiliser pour ses paramètres de type. Là aussi, la syntaxe est surprenante au premier abord même si elle est cohérente avec la syntaxe de définition des méthodes génériques. Ainsi, la méthode pairWith peut s'utiliser comme suit :

```
Cell<String> message = new Cell<>("Bonne<sub>u</sub>année<sub>u</sub>");
Pair<String, Date> pair =
  message.<Date>pairWith(Date.today());
System.out.println(pair.fst() + pair.snd().year());
```
Heureusement, la valeur des paramètres de type des méthodes générique peut presque toujours être inférée, et on peut donc simplement écrire :

```
Cell<String> message = new Cell<>("Bonne<sub>u</sub>année<sub>u</sub>");
Pair<String, Date> pair =
  message.pairWith(Date.today());
System.out.println(pair.fst() + pair.snd().year());
```
Notez que dans ce cas, il ne faut pas mettre le diamant (<>), car cela est incorrect. La raison pour laquelle le diamant est nécessaire dans les énoncés new mais interdit dans les appels de méthodes génériques est expliquée plus loin.

#### **4.2 Types primitifs**

Pour mémoire, Java possède huit types dits **primitifs** (*primitive types*) dont les valeurs ne sont pas des objets : boolean, byte, short, int, long, char, float et double.

Malheureusement, ces types primitifs ne peuvent pas être utilisés comme paramètres de type d'un type générique. Dès lors, le code suivant est erroné :

Cell<int> s = new Cell<>(1); // interdit !

Que faire si l'on désire par exemple créer une cellule contenant un entier (de type int)?

Une solution consiste à stocker l'entier dans un objet de type java.lang.Integer, et créer une cellule de ce type<sup>1</sup>. L'exemple devient :

 $Cell \langle Integer \rangle$  c = new  $Cell \langle \rangle$  (new Integer(1));

<sup>1</sup>Notez au passage que la classe Integer est elle-même une espèce de cellule, dont l'élément a le type int, ce qui montre que les cellules ont leur utilité !